# **Lineær programmering**

## **med** *Derive*

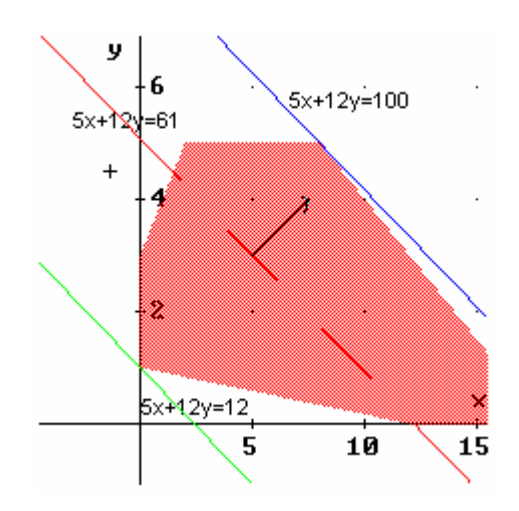

**Børge Jørgensen**

## Indholdsfortegnelse.

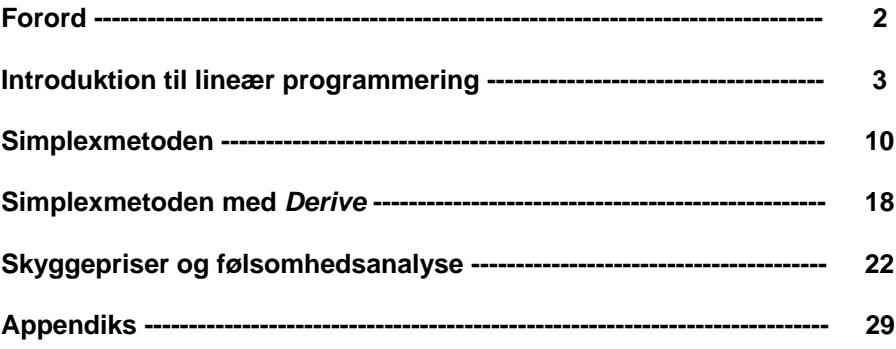

## **Forord.**

Dette undervisningsmateriale er udviklet i forbindelse med projektet "Matematik og naturfag i verdensklasse"<sup>1</sup>[,](#page-2-0) som Københavns Kommune, Frederiksberg Kommune, Københavns Amt, Frederiksborg Amt, Roskilde Amt og Hovedstadens Udviklingsråd står bag.

"Lineær programmering med *Derive*" er, som titlen antyder, et undervisningsforløb, der i høj grad udnytter mulighederne i et CAS-program.

I fremstillingen introduceres begrebet Lineær programmering (LP) samt den mest anvendte metode til løsning af LP-problemer, Simplexmetoden. Desuden behandles begreberne skyggepriser og følsomhedsanalyse, herunder hvordan slutsimplextabellens værdier kan anvendes i beskrivelsen af disse begreber.

*Derive*ís faciliteter til grafisk fremstilling, til matrixmanipulation samt til bestemmelse af simplextabellerne mindsker i væsentlig grad de beregningsmæssige sider i løsningen af LPproblemer, hvorved der i højere grad kan fokuseres på det indholdsmæssige i begreberne. (De *Derive*funktioner, der er benyttet, er forklaret i appendiks).

Børge Jørgensen

Helsingør Gymnasium, maj 2004

<span id="page-2-0"></span><sup>&</sup>lt;sup>1</sup> www.matnatverdensklasse.dk

## **1. Introduktion til lineær programmering.**

#

Betragt følgende problemstilling:

Et lille tekstilforetagende i provinsen syr skjorter og bukser. Arbejdsgangen er fordelt på 3 områder: Tilskæring, syning og pakning. Der er ingen problemer med at skaffe de nødvendige materialer til produktionen, men på grund af lokalernes størrelse er der kun plads til et begrænset antal medarbeidere på de 3 områder; dette kan udtrykkes ved det antal timer, der er til rådighed i hver afdeling pr. uge. I dette tilfælde gælder følgende timetal: I tilskæringsafdelingen er der 110 timer, i syafdelingen 650 timer og i pakkeafdelingen 40 timer. Man regner med, at det tager 0.15 timer at tilskære en skjorte og 0.10 timer for bukser, syningen tager 0.60 timer for en skjorte og 0.90 timer for et par bukser, medens pakningen tager 0.05 timer for hver. Fortjenesten ved salget af disse beklædningsgenstande er 80 kr. pr. skjorte og 65 kr. pr. buksepar. Hvordan skal produktionen sammensættes for at maksimere fortjenesten? #

For at gøre problemet lidt mere overskueligt opstiller vi tallene i tabelform:

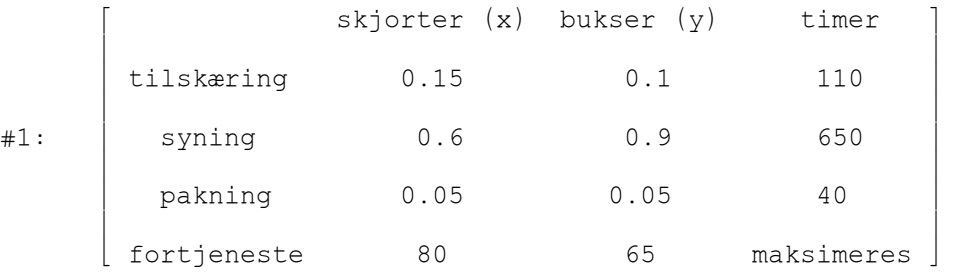

Herudover er det klart, at antal producerede skjorter (x) og bukser (y) er ikke-negative.

Vi kan nu opstille problemet i matematisk form:

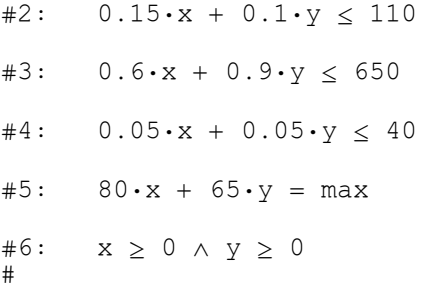

Dette er et typisk problem inden for **lineær programmering** (et **LP-problem**). De første tre uligheder kaldes normalt for **bibetingelser**, de sidste uligheder (af gode grunde) for **positivitetsbetingelser**, medens den størrelse, der skal maksimeres kaldes **kriteriefunktionen**. Det givne LP-problem kan derfor udtrykkes ved:

Maksimér kriteriefunktionen under bibetingelserne og positivitetsbetingelserne.

For at komme en løsning af problemet lidt nærmere foretager vi først en geometrisk tolkning. Den matematiske form indikerer, at beskrivelsen er knyttet til et sædvanligt to-dimensionalt koordinatsystem. Positivitetsbetingelserne betyder, at vi kun opererer i 1. kvadrant (inklusive akserne). Lad os se lidt nærmere på den første ulighed i bibetingelserne:

#7:  $0.15 \cdot x + 0.1 \cdot y < 110$ 

Uligheden er lineær, hvilket betyder, at løsningsmængden grafisk set er en af de to halvplaner, som den tilhørende linie deler planen i.

Indtegner vi løsningen til uligheden sammen med positivitetsbetingelserne

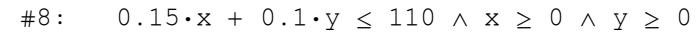

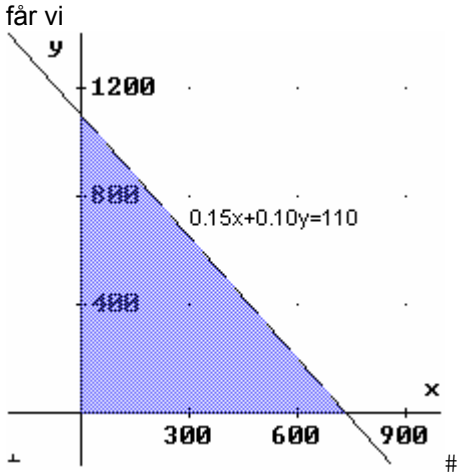

Når den første bibetingelse og positivitetsbetingelserne skal opfyldes, er det altså kun inden for dette område, at kriteriefunktionen må maksimeres.

De øvrige to bibetingelser indskrænker det tilladte område yderligere:

 $#9:$  $0.15 \cdot x + 0.1 \cdot y < 110 \land 0.6 \cdot x + 0.9 \cdot y < 650 \land 0.05 \cdot x + 0.05 \cdot y < 40 \land x > 0 \land y > 0$ 

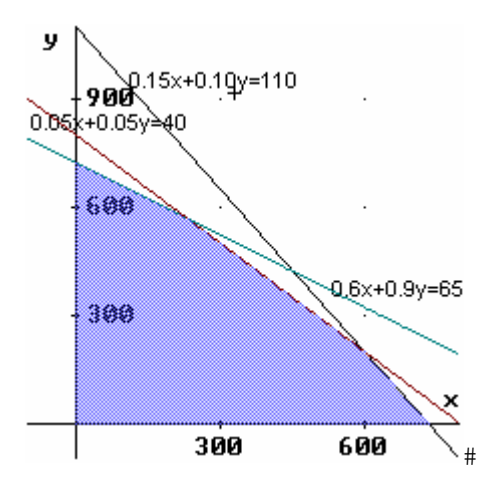

Dette område, der bliver bestemt af bibetingelserne og positivitetsbetingelserne, kaldes for mulighedsområdet. Da betingelserne alle er lineære, bliver mulighedsområdet en fællesmængde af halvplaner, som udgør en konveks polygon. (At mængden er konveks, betyder at linjestykket, der forbinder to punkter i mængden, også tilhører mængden; polygon betyder mangekant). Tilbage står nu at finde det eller de punkt(er) inden for dette område, hvor kriteriefunktionen har sin maksimale værdi.

Kriteriefunktionen er en lineær funktion i to variable:

 $f(x, y) := 80 \cdot x + 65 \cdot y$  $#10:$ 

For en given funktionsværdi (f.eks. 50000) får vi derfor ligningen for en ret linie:

#11:  $80 \cdot x + 65 \cdot y = 50000$ 

#### Retningsvektoren for linien

#12: nf := [80, 65]

angiver den retning, hvori funktionen vokser $^2$ .

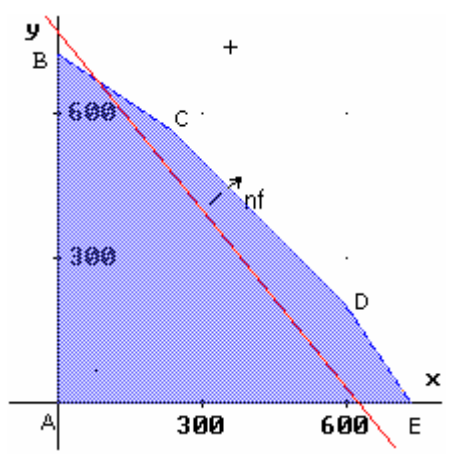

Kriteriefunktionens værdi vil altså vokse, når linien bevæger sig op til højre. Maximalværdien i mulighedsområdet fås derfor lige før linien slipper, hvilket må ske i et hjørnepunkt (eller liniestykket, der forbinder to hjørnepunkter). På figuren har linien passeret to punkter (A og B), medens der er tre tilbage  $(C, D, oq E)$ . Ved at bevæge linien yderligere ses, at det er punktet D, der passeres sidst, hvilket betyder, at kriteriefunktionen opnår sin maximale værdi i mulighedsområdet i dette punkt.

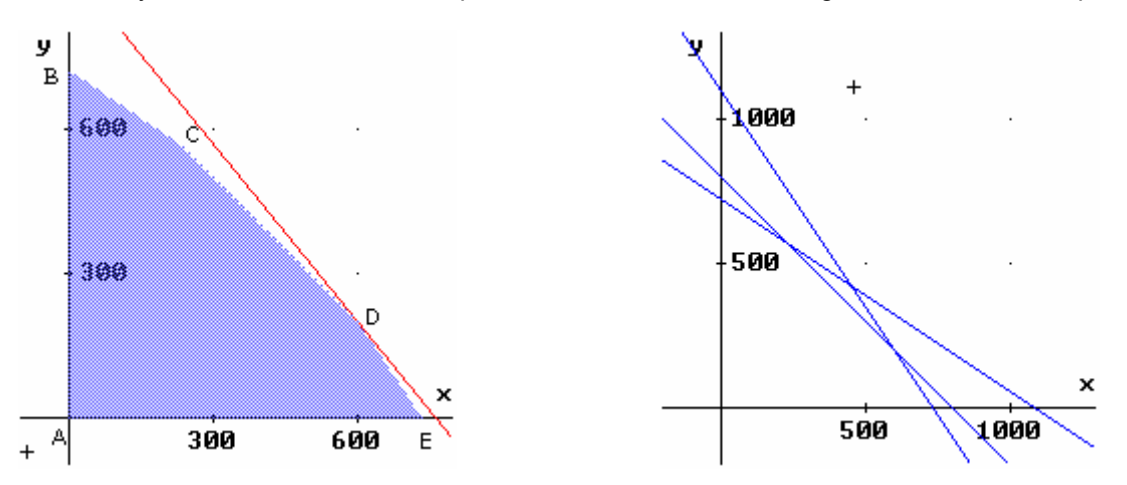

Ulighederne i bibetingelserne og positivitetsbetingelserne giver i dette tilfælde anledning til 5 linier, der har 10 skæringspunkter, hvoraf de 5 er hjørner i mulighedsområdet.

Da kriteriefunktionens maximalværdi antages i et hjørnepunkt, kunne vi have løst det oprindelige problem ved at finde de 10 skæringspunkter, bestemme hvilke, der ligger i mulighedsområdet, indsætte disse i kriteriefunktionen og vælge den største. Den grafiske (geometriske) metode gør, at vi kun skal finde punktet D, der her er bestemt af den første og sidste ulighed i bibetingelserne:

#13:  $0.15 \cdot x + 0.1 \cdot y = 110 \land 0.05 \cdot x + 0.05 \cdot y = 40$ 

#14:  $x = 600 \land y = 200$ 

Disse værdier indsættes i kriteriefunktionen

 $\#15:$   $f(600, 200) = 61000$ 

 $\overline{a}$ 

<span id="page-5-0"></span><sup>2</sup> Vektorpile kan i *Derive* tegnes v.h.a. Arrows.mth

Hermed bliver svaret på problemet:

Der skal produceres 600 skjorter og 200 par bukser (pr. uge) Herved bliver fortjenesten 61000 kr.

Hvis vi i ovenstående eksempel forestiller os at fabrikken også fremstillede f.eks. kjoler, ville der i ulighederne indgå tre variable x (skjorter), y (bukser) og z (kjoler). Herudover ville kriteriefunktionen blive en lineær funktion i tre variable f(x,y,z) =  $ax+by+cz$ . Det betyder, at en geometrisk fremstilling skulle foretages i et 3-dimensionalt koordinatsystem. Vi illustrerer det 3-dimensionale tilfælde med et lille simpelt eksempel.

#### **Eksempel 1.1.**

Lad bibetingelserne være

#16:  $x + y + z \le 4$ #17:  $2 \cdot y + z \le 4$ #18:  $z < 3$ #19:  $x < 2$ 

og positivitetsbetingelserne

#20:  $x \ge 0 \land y \ge 0 \land z \ge 0$ 

Vi ønsker at maksimere kriteriefunktionen

#21:  $f(x, y, z) := 2 \cdot x + 3 \cdot y + 4 \cdot z$ 

Mulighedsområdet - som bliver et konvekst polyeder - får følgende udseende, set fra forskellige vinkler<sup>[3](#page-6-0)</sup>:

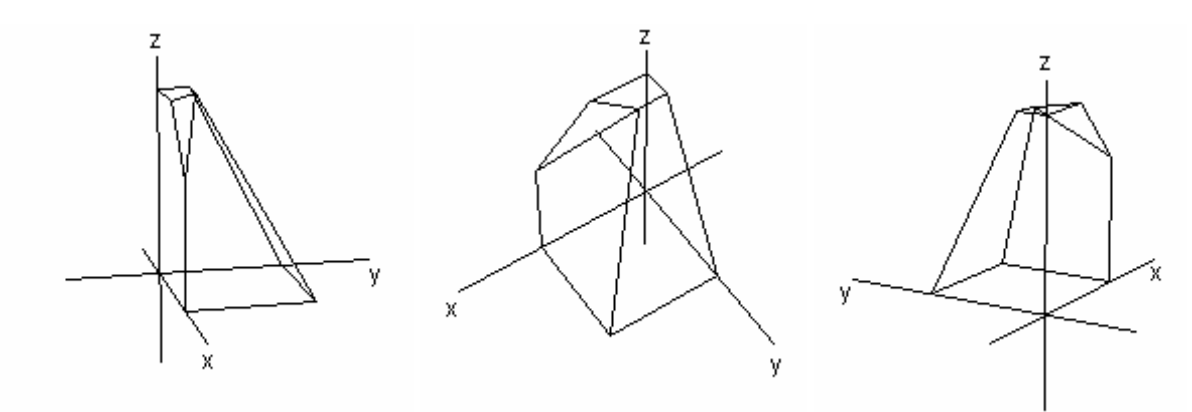

For en given funktionsværdi for kriteriefunktionen (f.eks. 10) får vi ligningen for en plan:

 $#22: 2 \cdot x + 3 \cdot y + 4 \cdot z = 10$ 

 $\overline{a}$ 

<span id="page-6-0"></span><sup>&</sup>lt;sup>3</sup> *Derive* kan ikke i 3 dimensioner grafisk løse ulighedssystemer, så mulighedsområdet er her optegnet ved at finde de relevante hjørnepunkter og forbinde disse på passende vis (se appendiks).

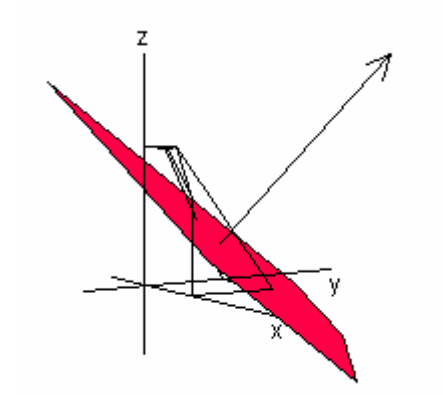

Normalvektoren n = (2,3,4) bestemmer igen den retning, hvori kriteriefunktionen vokser. Løsningen på problemet findes som før ved at bestemme det punkt (eller linie eller plan), hvor "kriterieplanen" slipper mulighedsområdet. I dette tilfælde viser det sig at være i punktet (1/2,1/2,3). Kriteriefunktionens værdi i dette punkt er

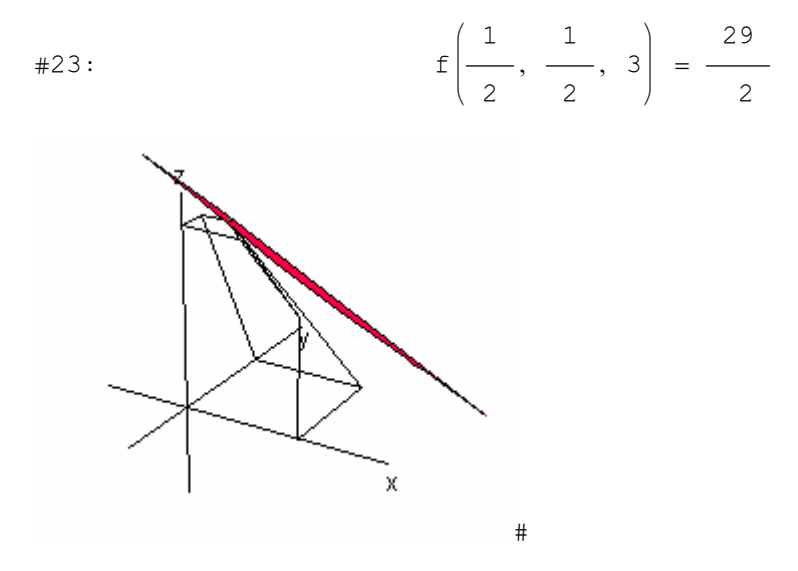

Som det fremgår, kan det hurtigt blive en uoverskuelig sag grafisk at løse LP-problemer i tre dimensioner. Da der desuden ofte optræder mere end tre variable - hvor en geometrisk løsning ikke er mulig - er der selvfølgelig udviklet metoder til at løse sådanne problemer. Den mest anvendte -Simplexmetoden - ser vi på i næste kapitel.

## Opgaver

Opgave 1.1 Løs følgende LP-problem grafisk:

> Maksimer  $f(x,y) = 4x + 2y$ under bibetingelserne  $4x + 3y < 7$  $x + 3y \le 5$ og positivitetsbetingelserne  $x \geq 0 \land y \geq 0$ .

#### Opgave 1.2

Ulighederne i bibetingelserne kan indeholde " $\geq$ " i stedet for " $\leq$ ".

Bestem (tegn) mulighedsområdet, når

 $x + 2y \leq 7$  $-x + y \le 3$  $-2x + y \ge -3$  $x \ge 0 \wedge y \ge 0$ 

Bestem for hvilke værdier af x og y funktionen  $f(x,y) = 2x + 4y$ opnår sin maksimale værdi i dette område.

#### Opgave 1.3

Kriteriefunktionen ønskes i nogle situationer minimeret i stedet for maksimeret (f.eks. hvis den er et udtryk for omkostninger).

Minimer kriteriefunktionen  $f(x,y) = x + 3y$  under betingelserne

 $x + y \leq 4$  $3x + y \geq 3$  $2x + 5y \ge 12$  $x \geq 0 \land y \geq 0$ 

#### Opgave 1.4

Kriteriefunktion  $f(x,y) = 3x + 2y$  ønskes både maksimeret og minimeret, når mulighedsområdet bestemmes af følgende betingelser

> $-2x + y < 4$  $-x + y \ge 1$  $3x + y \ge 6$  $x \geq 0 \wedge y \geq 0$

Opgave 1.5

Bestem mulighedsområdet, når

$$
-x+y\geq 2
$$
  

$$
x+3y\leq 12
$$
  

$$
5x+3y\geq 18
$$
  

$$
x\geq 0 \text{ and } y\geq 0
$$

#### **Opgave 1.6**

På en fabrik fremstilles tre produkter A, B og C. Fabrikken har to afdelinger. Det antal kg, der pr. time produceres, fremgår af nedenstående skema.

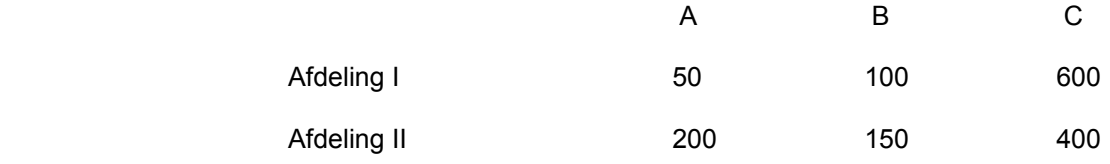

Bestem for hver af de to afdelinger et antal timer, som den skal være i drift, for at afdelingerne tilsammen billigst muligt kan producere mindst 20000 kg A, mindst 30000 kg B og mindst 120000 kg C, hvis

1) udgifterne i afdeling I er 300 kr. pr. time, og udgifterne i afdeling II er 600 kr. pr. time.

2) udgifterne i afdeling I er 400 kr. pr. time, og udgifterne i afdeling II er 600 kr. pr. time.

(Studentereksamen 1977, Mat-Fys-gren)

## 2. Simplexmetoden

Vi har i de tidligere eksempler set, at mulighedsområdet i to dimensioner er en konveks polygon og kriteriefunktionen for en givet værdi er en ret linie, og i tre dimensioner er mulighedsområdet et konvekst polyeder, medens kriteriefunktionen for en givet værdi er en plan; dette betød i begge tilfælde, at den maksimale eller minimale værdi blev antaget i et hjørnepunkt. Disse egenskaber kan generaliseres til vilkårlige dimensioner, således at den optimale værdi (såfremt den findes) vil antages i et hjørnepunkt. Dette er baggrunden for simplexmetoden, som består i at starte i et hjørnepunkt i mulighedsområdet og derefter bevæge sig til hjørnepunkter, hvori kriteriefunktionens værdi er bedre (max: større, min: mindre), indtil dette ikke længere kan lade sig gøre. Vi illustrerer metoden ved hjælp af et par eksempler.

#### **Eksempel 2.1**

Maksimer kriteriefunktionen

#24:  $f(x, y) := 3 \cdot x + 2 \cdot y$  $#25:$  $x + 3 \cdot y < 9$  $2 \cdot x + y \leq 8$  $#26:$  $#27:$  $x \geq 0 \land y \geq 0$ 

Mulighedsområdet får følgende udseende (med  $f(x, y) = 0$  indtegnet):

 $x + 3 \cdot y < 9 \land 2 \cdot x + y < 8 \land x > 0 \land y > 0$  $#28:$ 

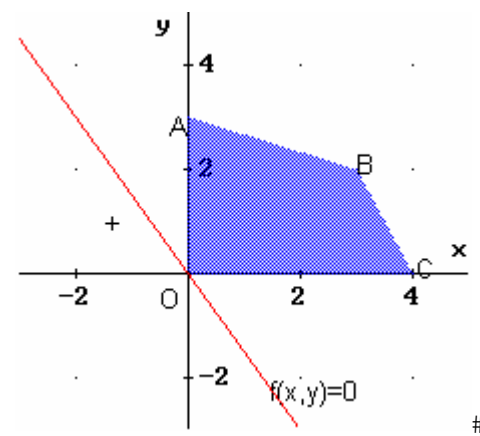

Først omformes bibetingelserne til ligninger ved at indføre nogle hiælpevariable, restvariable, s≥0 og t≥0. (s og t udtrykker, hvor meget der mangler i ulighedernes venstresider for at lighedstegnet gælder).

#29:  $x + 3 \cdot y + s = 9$ 

#30:  $2 \cdot x + y + t = 8$ 

Vi vælger nu hjørnepunktet  $O = (x,y) = (0,0)$  som startpunkt. Dette giver

#31:  $s = 9 \wedge t = 8$ 

og

 $\#32:$   $f(0, 0) = 0$ 

De angivne værdier kan aflæses i starttabellen, som opstilles med koefficienterne i bibetingelserne og kriteriefunktionen:

y s t b  $\mathbf x$  $1$  3 1 0 9<br>  $-2$  1 0 1 8  $#33:$  $\overline{3}$  $2000$ 

De variable, der i det pågældende punkt er  $\neq 0$  (her s og t), har kun et 1-tal i deres søjle; værdien aflæses i b-søjlen ud for 1-tallet. Værdien nederst til højre angiver kriteriefunktionens værdi (med modsat fortegn) i det pågældende punkt.

Ideen er nu at øge enten x eller y for at komme til næste hjørnepunkt (A eller C). Vi vælger at øge den variabel, der har den største koefficient i kriteriefunktionen, d.v.s. x (herved bliver første søjle pivotsøjle). Men hvor meget kan vi øge x uden at komme uden for mulighedsområdet? I den første ligning kan x øges til 9 (= 9/1, se #29)) og i den anden til 4 (= 8/2, se #30); da begge ligninger skal gælde kan x altså øges til 4 (herved bliver anden (tal)række pivotrække og 2-tallet bliver pivotelement, markeret i tabellen). Det giver følgende værdier

#34: 
$$
x = 4 \land y = 0 \land s = 5 \land t = 0
$$

som svarer til punkt C. Her er

$$
\#35:
$$
  $f(4, 0) = 12$ 

Da x≠0 skal den næste tabel indeholde en x-søjle med kun et 1-tal (der hvor pivotelementet står) og de øvrige 0. Dette opnår vi ved følgende ændringer af ligningerne:

 $1)$ Ligning 2 (#30) divideres igennem med 2, hvorved x får koefficienten 1:

#36: 
$$
x + \frac{1}{2} \cdot y + \frac{1}{2} \cdot t = 4
$$

 $2)$ Ligning 1 (#29) fratrækkes den nye ligning 2, hvorved x får koefficienten 0:

#37: 
$$
(x + 3 \cdot y + s = 9) - \left(x + \frac{1}{2} \cdot y + \frac{1}{2} \cdot t = 4\right)
$$

#38: 
$$
\frac{5}{2} \cdot y + s - \frac{1}{2} \cdot t = 5
$$

Kriteriefunktionen = 0 fratrækkes 3 gange den nye ligning 2. hvorved x får koefficienten 0:  $3)$ 

#39: 
$$
(3 \cdot x + 2 \cdot y = 0) - 3 \cdot \left(x + \frac{1}{2} \cdot y + \frac{1}{2} \cdot t = 4\right)
$$

#40: 
$$
\frac{1}{2} \cdot y - \frac{3}{2} \cdot t = -12
$$

Herefter får tabellen følgende udseende:

$$
\#41: \begin{bmatrix} x & y & s & t & b \\ 0 & \frac{5}{2} & 1 & -\frac{1}{2} & 5 \\ 1 & \frac{1}{2} & 0 & \frac{1}{2} & 4 \\ 0 & \frac{1}{2} & 0 & -\frac{3}{2} & -12 \end{bmatrix}
$$

Bemærk, at elementet i nederste højre hjørne angiver kriteriefunktionens værdi med modsat fortegn. Ligningerne og kriteriefunktionen kunne nu skrives

#42: 
$$
\frac{5}{2} \cdot y - \frac{1}{2} \cdot t + s = 5
$$
  
\n#43:  $\frac{1}{2} \cdot y + \frac{1}{2} \cdot t + x = 4$   
\n#44:  $fl(y, t) := \frac{1}{2} \cdot y - \frac{3}{2} \cdot t$ 

Opfatter vi nu y og t som de "rigtige" variable og s og x som restvariable, er vi i samme situation, som da vi begyndte; altså skal vi blot gennemføre samme procedure igen, d.v.s. at vi skal øge enten y eller t.

Da koefficienten til t er negativ, vil en forøgelse af t formindske kriteriefunktionens værdi, så derfor vælger vi at øge y. Det betyder, at anden søjle bliver pivotsøjle. Hvor meget y kan øges, bestemmes af de to ligninger. I første ligning kan y forøges til 2 ( =  $5/(5/2)$ ) og i anden ligning til 8 ( = 4/(1/2)). Den mindste vælges - altså øges y til 2; herved bliver 5/2 pivotelement. Med samme fremgangsmåde som før ændres y-søjlen, så tabellen får følgende udseende

$$
\#45: \begin{bmatrix} x & y & s & y & b \\ & 0 & 1 & \frac{2}{5} & -\frac{1}{5} & 2 \\ & 1 & 0 & -\frac{1}{5} & \frac{3}{5} & 3 \\ & 0 & 0 & -\frac{1}{5} & -\frac{7}{5} & -13 \end{bmatrix}
$$

Ud fra denne tabel aflæses, at

#46:  $x = 3 \land y = 2 \land s = 0 \land t = 0 \land f(3, 2) = 13$ 

Da den nye kriteriefunktion  $f2(s,t) = -1/5s - 7/5t$  kun indeholder negative koefficienter, kan værdien

ikke øges yderligere - vi har altså fundet den maksimale værdi i punktet  $(x,y) = (3,2)$ , hvilket også fremgÂr geometrisk

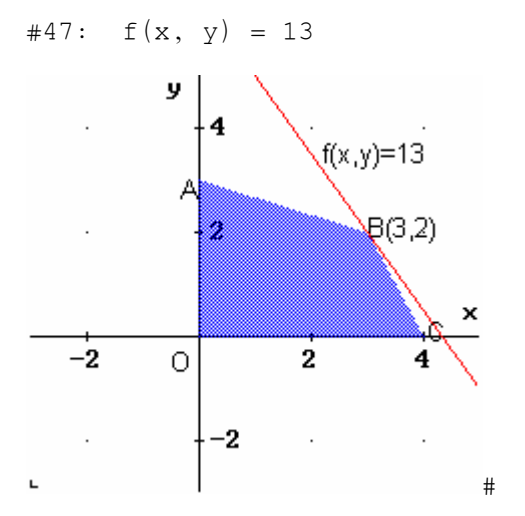

**Øvelse 2.1** Vis, at den tredje tabel er korrekt.

#### **Eksempel 2.2**

Lad os benytte simplexmetoden til at undersøge LP-problemet i eksempel 1.1.

Her havde vi bibetingelserne

#48:  $x + y + z \le 4$ #49:  $2 \cdot y + z \le 4$ #50:  $z \le 3$ #51:  $x \le 2$ 

og positivitetsbetingelserne

#52:  $x \ge 0 \land y \ge 0 \land z \ge 0$ 

Vi ønsker at maksimere kriteriefunktionen

#53:  $f(x, y, z) := 2 \cdot x + 3 \cdot y + 4 \cdot z$ 

Først indfører vi restvariable s, t, u og v (alle ikke-negative) hørende til de fire bibetingelser:

#54: x + y + z + s = 4  $#55: 2 \cdot y + z + t = 4$  $#56: z + u = 3$  $#57: x + v = 2$ 

og herefter opstiller vi starttabellen

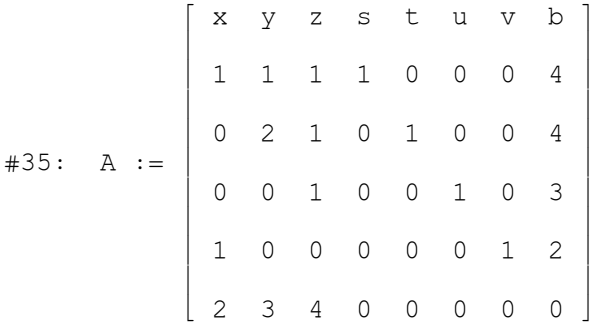

hvor vi altså har  $(x,y,z) = (0,0,0)$  og  $(s,t,u,v) = (4,4,3,2)$  og  $f(0,0,0) = 0$ . (På de efterfølgende figurer følges punktets bevægelse fra hjørnepunkt til hjørnepunkt).

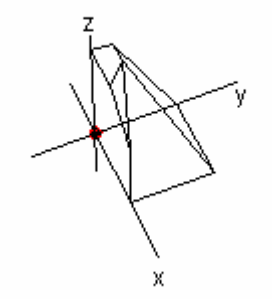

Vi vælger at øge z, d.v.s. at 3. søjle er pivotsøjle. Hvor meget z kan øges, bestemmes som før af kvotienterne mellem værdierne i b-søjlen og værdierne i z-søjlen (for de fire ligninger):

 $\begin{bmatrix} 4 \end{bmatrix}$  $(\begin{bmatrix} A & | & | & | & | \end{bmatrix}$  $|$  i,8  $|$   $|$  4  $|$ #59: VECTOR¦¦——————¦, i, 2, 5¦ = ¦ ¦ │ │ A │ │ │ │ 3 │ … i,3 ‡ ƒ ¦ ¦  $\left[\begin{array}{c} 1-\cos\theta & \pm\cos\theta \end{array}\right]$ 

 $(\pm \infty$  betyder, at den sidste ligning ikke lægger begrænsninger på z). Da den mindste værdi er bestemmende, bliver pivotelementet det tredie 1-tal i z-søilen. Pivotelementet er altså allerede 1, så vi skal nu have alle andre elementer i z-søjlen til at være 0:

#60: C := FORCE0(FORCE0(FORCE0(A, 2, 3, 4), 3, 3, 4), 6, 3, 4)

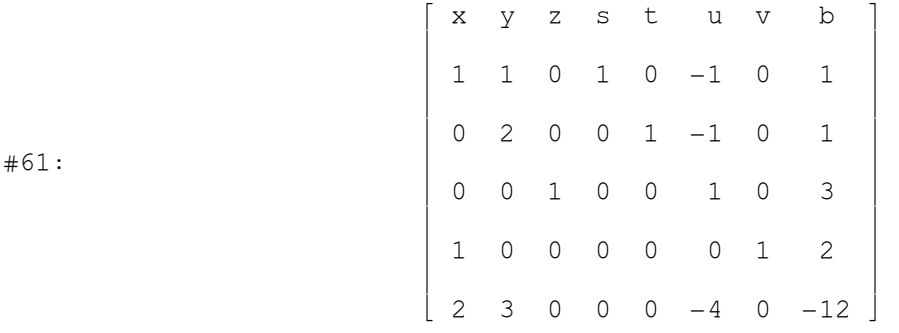

Nu er

#62:  $[x, y, z] = [0, 0, 3] \wedge [s, t, u, v] = [1, 1, 0, 2] \wedge f(0, 0, 3) = 12$ 

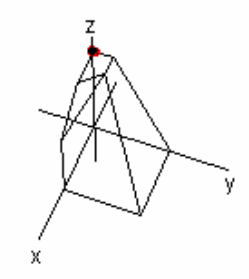

Næste pivotsøjle bliver y-søjlen. Vi finder kvotienterne mellem b-søjle og y-søjle:

$$
\#63: \text{ VECTOR} \left( \left[ \begin{array}{c} C \\ i, 8 \\ C \\ i, 2 \end{array} \right], i, 2, 5 \right) = \left[ \begin{array}{c} 1 \\ \frac{1}{2} \\ \frac{1}{4} \infty \end{array} \right]
$$

altså er 2-tallet i y-søjlen pivotelement. Vi bestemmer den nye tabel (pivotelementet skal være 1):<br>
(

#64: D := FORCEO 
$$
\left[\text{SORCEO} \left(\text{SCALE_ELEMENT} \middle| C, 3, \frac{1}{2} \middle|, 2, 2, 3 \middle|, 6, 2, 3 \right)\right]
$$
  

$$
\left[\begin{array}{ccccccc} x & y & z & s & t & u & v & b \\ 1 & 0 & 0 & 1 & -\frac{1}{2} & -\frac{1}{2} & 0 & \frac{1}{2} \\ 0 & 1 & 0 & 0 & \frac{1}{2} & -\frac{1}{2} & 0 & \frac{1}{2} \\ 0 & 0 & 1 & 0 & 0 & 1 & 0 & 3 \\ 1 & 0 & 0 & 0 & 0 & 1 & 2 \\ 2 & 0 & 0 & 0 & -\frac{3}{2} & -\frac{5}{2} & 0 & -\frac{27}{2} \end{array}\right]
$$

Her aflæses, at

$$
\#43: \ [x,y,z] = \left[0, \ \frac{1}{2}, \ 3\right] \wedge [s,t,u,v] = \left[\frac{1}{2}, \ 0, \ 0, \ 2\right] \wedge f\left(0, \ \frac{1}{2}, \ 3\right) = \frac{27}{2}
$$

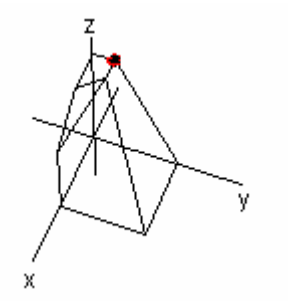

# Pivotsøjlen bliver nu x-søjlen, og beregningen

$$
\#67: \text{ VECTOR} \left( \left[ \begin{array}{c} D \\ \vdots \\ D \\ \vdots \\ 1,1 \end{array} \right], \begin{array}{c} \vdots \\ \vdots \\ \vdots \\ 1,2 \end{array} \right) = \left[ \begin{array}{c} 1 \\ \hline 2 \\ \pm \infty \\ \pm \infty \\ \pm \infty \\ 2 \end{array} \right]
$$

viser, at det øverste 1-tal er pivotelement.

Den nye tabel bliver

```
#68: E := FORCE0(FORCE0(D, 5, 1, 2), 6, 1, 2)
```
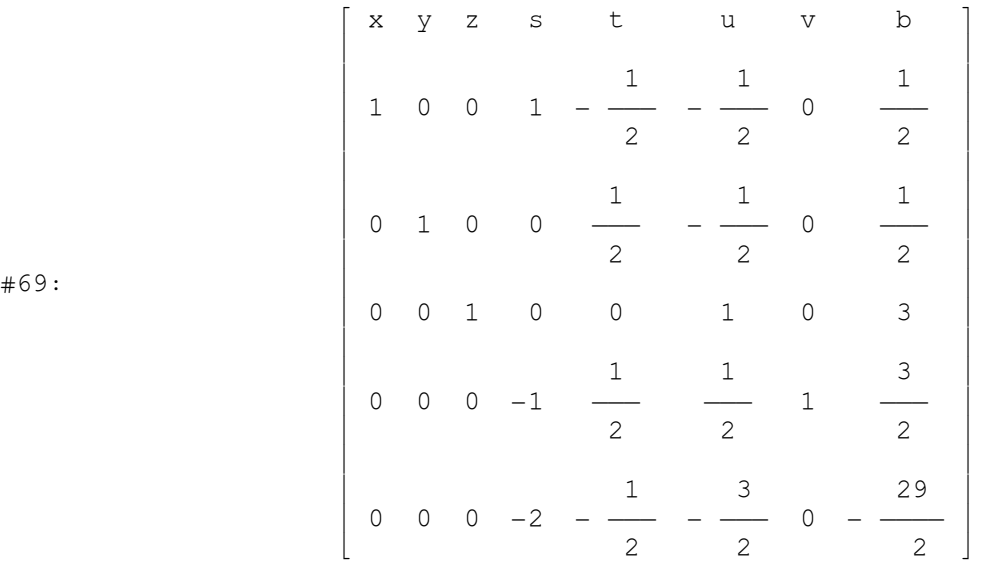

Da alle koefficienter i kriteriefunktionen nu er ikke-positive, kan funktionens værdi ikke øges yderligere. Vi har derfor løst problemet og fundet

$$
\#70: [x,y,z] = \left[\frac{1}{2}, \frac{1}{2}, 3\right] \wedge [s,t,u,v] = \left[0,0,0, \frac{3}{2}\right] \wedge f\left(\frac{1}{2}, \frac{1}{2}, \frac{1}{2}\right) = \frac{29}{2}
$$

hvilket er i overensstemmelse med den tidligere fundne løsning.#

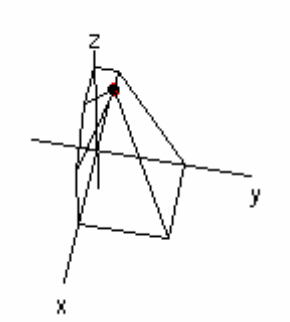

I de eksempler, vi hidtil har set på, indeholder bibetingelserne " " og kriteriefunktionen skal maksimeres, men som nævnt i opgaverne i kapitel 1 kan bibetingelserne indeholde ">" (og også "="), medens kriteriefunktionen måske ønskes minimeret. I disse tilfælde transformeres på følgende måde:

$$
a \ge b \iff -a \le -b
$$
  

$$
a = b \iff a \le b \land a \ge b
$$
  

$$
min f = -max (-f)
$$

I eksemplerne med simplexmetoden benytter vi hjørnepunktet O (origo), som startpunkt; hvis dette punkt ikke ligger i mulighedsområdet, kan metoden ikke umiddelbart benyttes. Der findes imidlertid metoder (som udnytter simplexberegningen) til at finde et hjørnepunkt i mulighedsområdet (første fase), og herfra kan man så fortsætte på sædvanlig vis (anden fase).

Vi vil ikke komme nærmere ind på dette her, idet Derive - som det fremgår af næste kapitel - kan løse LP-problemer uden at vi behøver at bekymre os om disse forhold.

## **Opgaver**

#### **Opgave 2.1**

Løs LP-problemerne i opgave 1.1. og 1.2. ved hjælp af simplexmetoden.

#### **Opgave 2.2**

Løs problemet for tekstilfabrikken i kapitel 1 ved hjælp af simplexmetoden.

#### **Opgave 2.3**

Løs følgende LP-problem ved brug af simplexmetoden.

#### Maksimer

#71:  $f(x, y) := 3 \cdot x + 5 \cdot y + 4 \cdot z$ 

#### under betingelserne

#72:  $x + 2 \cdot y + 5 \cdot z \le 180$ #73:  $3 \cdot x + 4 \cdot y + z \le 90$  $#74: 3 \cdot x + 3 \cdot z < 210$ #75:  $x \ge 0 \land y \ge 0 \land z \ge 0$ 

## **3. Simplexmetoden med** *Derive*

Simplexfunktionerne i *Derive* (version 5.05) ligger som mth.- fil i Users, hvorfor den skal indlæses (**Load<Utility File<Simplex**).

#76: LOAD(C:\DfW5\Users\Simplex.mth)

De to funktioner, vi vil benytte er **MAXIMIZE** og **MINIMIZE**, der begge som parametre har kriteriefunktionen og bibetingelserne (de sidste i [ ]); positivitetsbetingelserne forudsættes opfyldt. Selv om forfatteren til "Simplex" skriver, at både "<" og "<" kan bruges, accepterer min version kun "<" (tilsvarende med ">"); det kan virke paradoksalt, da kanterne og dermed hjørnerne af mulighedsomrÂdet udelukkes, men det fungerer nu alligevel.

**Eksempel 3.1.**

Maksimer

 $#77:$   $f(x, y) := 3 \cdot x + 5 \cdot y + 4 \cdot z$ 

under betingelserne

#78:  $x + 2 \cdot y + 5 \cdot z < 180$ #79:  $3 \cdot x + 4 \cdot y + z \le 90$ #80:  $3 \cdot x + 3 \cdot z \le 210$ #81:  $x \ge 0 \land y \ge 0 \land z \ge 0$ 

MAXIMIZE-funktionen opskrives

#82: MAXIMIZE $(3 \cdot x + 5 \cdot y + 4 \cdot z, [x + 2 \cdot y + 5 \cdot z] < 180, 3 \cdot x + 4 \cdot y + z$  < 90,3x+3z<210])

og der klikkes på "="

 $\#83$  [195, x = 0  $\land$  y = 15  $\land$  z = 30, [0, 0, 120]]

Dette svar tydes således:

Kriteriefunktionen antager sin maksimale værdi 195 i (x,y,z) = (0,15,30) og restvariablene (s,t,u) = (0,0,120).

**Eksempel 3.2**  Lad bibetingelserne være

#84  $2 \cdot x + 4 \cdot y \le 36$ #85  $4 \cdot x + 12 \cdot y \ge 12$ #86 2 · x - 2 · y  $\ge$  -6 #87  $y \le 5$ 

og positivitetsbetingelserne

#88  $x > 0 \land y > 0$ 

#### Det giver følgende mulighedsområde

#89 2  $\cdot$  x+4  $\cdot$  y  $\leq$  36  $\land$  4  $\cdot$  x+12  $\cdot$  y  $\geq$  12  $\land$  2  $\cdot$  x-2  $\cdot$  y  $\geq$  -6  $\land$  y  $\leq$  5  $\land$  x  $\geq$  0  $\land$  y  $\geq$  0

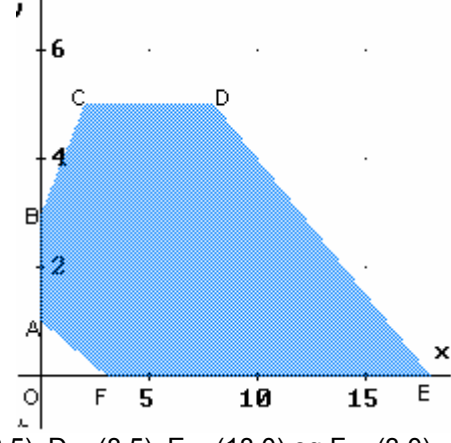

```
hvor A = (0,1), B = (0,3), C = (2,5), D = (8,5), E = (18,0) og F = (3,0).
```
Vi bestemmer maksimum og minimum for forskellige kriteriefunktioner

```
#90 MAXIMIZE(2.x+y, [2 \cdot x+4 \cdot y < 36, y < 5, 4 \cdot x+12 \cdot y > 12, 2 \cdot x-2 \cdot y > -6])
```
 $[36, x = 18 \land y = 0, [0, 5, 42, 60]]$ #91

Kriteriefunktionen  $2x + y$  har altså den maksimale værdi 36 i punktet  $E(18.0)$ .

Vi finder den minimale værdi af den samme kriteriefunktion:

```
#92 MINIMIZE(2.x+y, [2 \cdot x + 4 \cdot y < 36, y < 5, 4 \cdot x + 12 \cdot y > 12, 2 \cdot x - 2 \cdot y > -6])
#93
                                [1, x = 0 \land y = 1, [32, 4, 4, 0]]
```
Kriteriefunktionen  $2x + y$  har altså sin minimale værdi 1 i punktet A(0,1).

Endnu en maksimering:

#94 MAXIMIZE(2.x+5.y,  $[2 \cdot x + 4 \cdot y < 36, y < 5, 4 \cdot x + 12 \cdot y > 12, 2 \cdot x - 2y > -6]$ )  $[41, x = 8 \wedge y = 5, [0, 0, 12, 80]]$ #95

Kriteriefunktionen 2x + 5y har altså sin maksimale værdi 41 i punktet D(8,5).

og en minimering:

```
#96 MINIMIZE(2.x-3.y, [2 \cdot x + 4 \cdot y < 36, y < 5, 4 \cdot x + 12 \cdot y > 12, 2 \cdot x - 2y > -6])
                             [-11, x = 2 \land y = 5, [12, 0, 0, 56]]#97
```
Kriteriefunktionen 2x - 3y har altså sin minimale værdi -11 i punktet C(2,5).

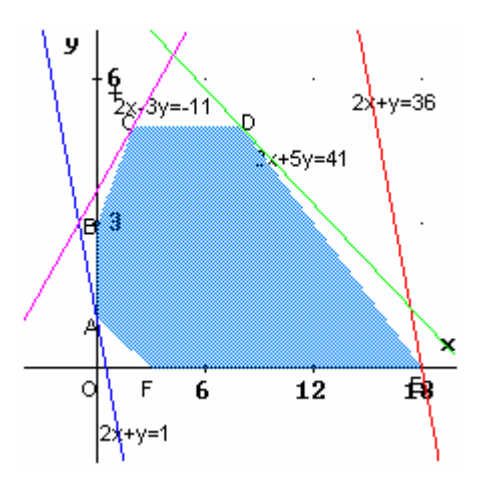

Simplex-programmet kan udskrive alle simplextabellerne, der benyttes i beregningen. Da det - som vi senere skal se - kun er den sidste tabel, der er interessant, vil vi fjerne alle tabellerne pånær den sidste. Programmet opskriver og regner på tabellerne på et lidt anden måde end vi har gjort - det justerer vi ogsÂ. Til dette bruges et lille program "**sluttabel**", der er beskrevet i appendiks. Det indeholder to funktioner, **sluttabel\_max** og **sluttabel\_min**, der benyttes ved brug af henholdsvis MAXIMIZE og MINIMIZE. Programmet bør gemmes som mth.-fil i Users, og derefter indlæses på samme måde som "Simplex".

#98: LOAD(C:\DfW5\Users\sluttabel.mth)

For at få simplextabellerne udskrevet, skal man først skrive (dette gøres normalt i starten af dokumentet)

#99: simplextables :=[]

Efter brug af MAXIMIZE skrives

#100: sluttabel\_max

og der klikkes på "=". (Tilsvarende med MINIMIZE).

**Eksempel 3.3** (LP-problemet fra eksempel 1.1 og eksempel 2.2)

#101: MAXIMIZE $(2 \cdot x + 3 \cdot y + 4 \cdot z, [x + y + z < 4, 2 \cdot y + z < 4, z < 3, x < 2])$  $\begin{bmatrix} 29 & 1 & 1 & \end{bmatrix}$  $\#102:$   $|\longrightarrow, x = \longrightarrow \land y = \longrightarrow \land z = 3, |0, 0, 0, \longrightarrow |$  $\begin{bmatrix} 2 & 2 & 2 \end{bmatrix}$ 

#### #103: sluttabel\_max

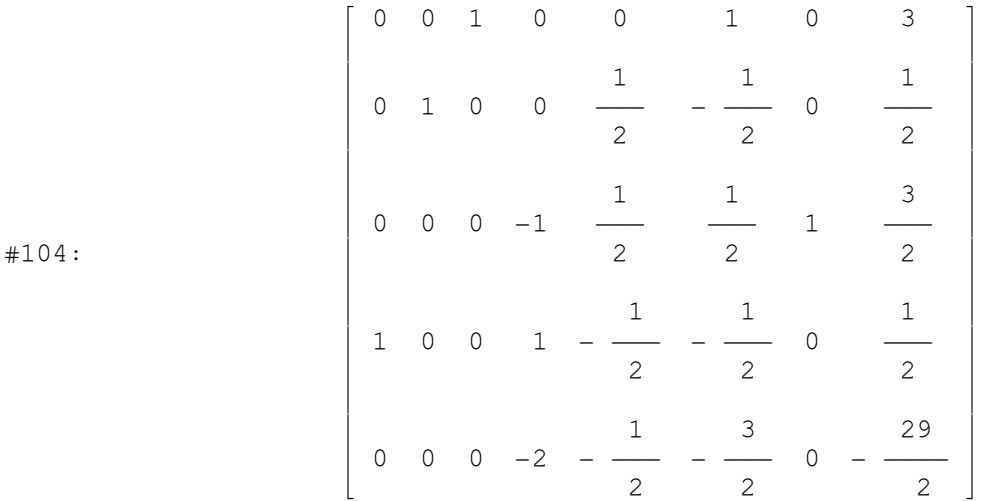

Sammenlign denne tabel med sluttabellen i eksempel 2.2. (Rækkefølgen af rækkerne – på nær den nederste - kan være ombyttet).

## **Opgaver**

#### **Opgave 3.1** Under betingelserne

#105:  $2 \cdot x + 3 \cdot y + z \le 23$ #106:  $3 \cdot x + y + z \le 21$ #107:  $x + 2 \cdot y + 4 \cdot z \le 31$ #108:  $x \ge 0 \land y \ge 0 \land z \ge 0$ 

#### skal du

a) Maksimere  $f(x,y,z) = x + y + 2z$  og udskrive sluttabellen b) Minimere  $g(x,y,z) = -x - y - 2z$  og udskrive sluttabellen.

#### **Opgave 3.2**

Løs LP-problemet i opgave 1.4. ved brug af MAXIMIZE og MINIMIZE og udskriv sluttabellerne.

## **4. Skyggepriser og følsomhedsanalyse**

#109: LOAD(C:\DfW5\Users\Simplex.mth) #110: LOAD(C:\DfW5\Users\sluttabel.mth) #111: simplextables := []

Vi vender nu tilbage til tekstilfabrikken for at se nærmere på betydningen af restvariablene.

Udgangspunktet var:

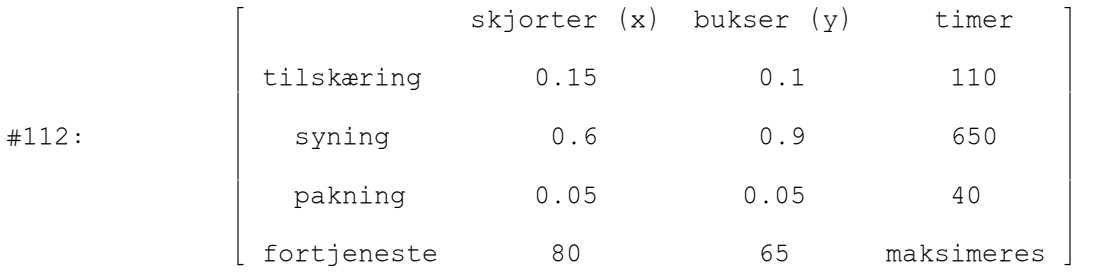

eller skrevet på LP-form

Maksimer

#113:  $f(x, y) := 80 \cdot x + 65 \cdot y$ 

under betingelserne

#114:  $0.15 \cdot x + 0.1 \cdot y \le 110$ #115:  $0.6 \cdot x + 0.9 \cdot y \le 650$ #116:  $0.05 \cdot x + 0.05 \cdot y \le 40$ #117:  $x \ge 0 \land y \ge 0$ 

Først opstiller vi problemet på ligningform (dette er ikke nødvendigt for at bruge MAXIMIZE, men gøres for at holde styr på restvariablene)

#118:  $0.15 \cdot x + 0.1 \cdot y + s = 110$ #119:  $0.6 \times x + 0.9 \times y + t = 650$ #120:  $0.05 \cdot x + 0.05 \cdot y + u = 40$ 

og løser ved hjælp af MAXIMIZE

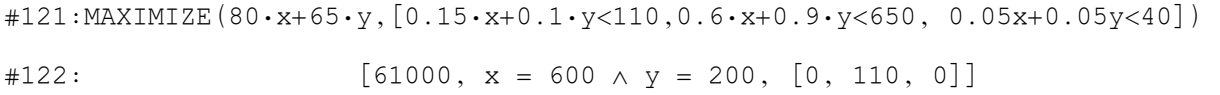

Restvariablene (s,t,u) = (0,110,0) er som tidligere nævnt udtryk for, hvor meget der mangler på venstresiderne af ulighedstegnet for at der gælder lighedstegn. At t = 110 betyder således, at der i svafdelingen er 110 timer i "overskud", medens s = 0 og u = 0 betyder, at kapaciteten er fuldt udnyttet i tilskæringsafdelingen og i pakkeafdelingen. Der er således ikke meget fornuft i at "købe"

flere timer til syafdelingen ude i byen; man kunne derimod "sælge" timer og øge fortjenesten uanset prisen (så længe den er positiv). Dette udtrykkes ved, at **skyggeprisen** for en time i syafdelingen er 0 kr. Men hvilke skyggepriser gælder for de to andre afdelinger? For at svare på dette får vi brug for slutsimplextabellen:

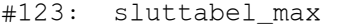

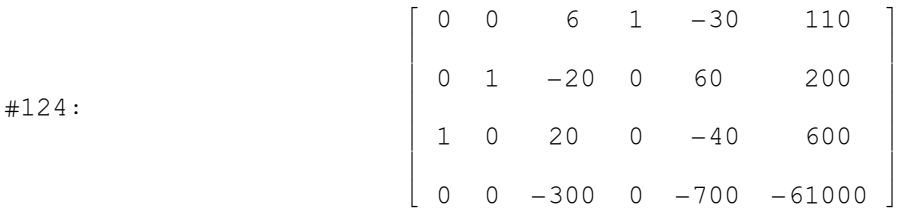

Sidste række i tabellen er koefficienterne i kriteriefunktionen . Udtrykket for kriteriefunktionen bliver derfor

 $\texttt{\#125:}$  0.x + 0.y - 300.s + 0.t - 700.u

Heraf ses, at hvis s ændres fra 0 til 1 - hvilket svarer til, at højresiden i første ulighed ændres til 109 - vil fortienesten falde med 300, medens en forøgelse af højresiden til 111 (hvilket i princippet svarer til, at ændre s fra 0 til -1) forøger fortjenesten med 300:

Det betyder, at fabrikken maksimalt bør betale 300 kr. for en ekstratime til tilskæringsafdelingen, medens de ved "salg" af timer bør forlange mindst 300 kr. pr. time. Derfor er **skyggeprisen** for timer i tilskæringsafdelingen 300 kr. Tilsvarende er skyggeprisen for en time i pakkeafdelingen 700 kr. Skyggepriserne kan altså aflæses i nederste række i sluttabellen.

I betragtning af det høje antal overskudstimer i syafdelingen får man på fabrikken den ide, at en ændring af lokaler og indretning kunne flytte timer fra én afdeling til en anden og dermed udnytte kapaciteten bedre. Man ønsker derfor at undersøge, om fortjenesten kan øges, når det samlede antal timer ikke kan overstige det nuværende, som er 110+650+40 = 800. De betingelser, der skal gælde, er sÂledes

#126:  $0.15 \cdot x + 0.1 \cdot y \le p$ 

#127:  $0.6 \cdot x + 0.9 \cdot y \leq q$ 

#128:  $0.05 \cdot x + 0.05 \cdot y \le 800 - p - q$ 

Funktionen MAXIMIZE kan løse dette problem, idet p og q opfattes som normale variable

#129: MAXIMIZE(80·x + 65·y,  $[0.15 \cdot x + 0.1 \cdot y < p$ , 0.6·x + 0.9·y < q, 0.05·x

 $+ 0.05 \cdot y < 800 - p - q$ ]

#130: [80000,  $x = 1000 \land y = 0 \land p = 150 \land q = 600$ ,  $[0, 0, 0]$ ]

#### Med disse p- og q-værdier, bliver det oprindelige problem

#131: MAXIMIZE(80·x + 65·y, [0.15·x + 0.1·y < 150, 0.6·x + 0.9·y < 600,

 $0.05 \cdot x + 0.05 \cdot y \le 50$ ]

 $\#132:$  [80000, x = 1000  $\land$  y = 0, [0, 0, 0]]

#133: sluttabel\_max

$$
\#134:
$$
\n
$$
\begin{bmatrix}\n0 & - & \frac{1}{20} & 1 & 0 & -3 & 0 \\
0 & \frac{3}{10} & 0 & 1 & -12 & 0 \\
1 & 1 & 0 & 0 & 20 & 1000 \\
0 & -15 & 0 & 0 & -1600 & -80000\n\end{bmatrix}
$$

Vi ser nu, at fortjenesten stiger til 80000 (ikke dÂrligt), der skal kun produceres skjorter, og ressourcerne er fuldt udnyttet (alle restvariable er 0). Imidlertid er skyggeprisen på en time i pakkeafdelingen nu på 1600 - betyder det, at det kan betale sig at investere (højst 1600) i en ekstra "pakketime"? Vi prøver at øge antallet af timer i pakkeafdelingen fra 50 til 51 og får

#135: MAXIMIZE(80·x+65·y,[0.15x+0.1y<150, 0.6x+0.9y<600, 0.05x+0.05y<51])  $\#136:$  [80000, x = 1000  $\land$  y = 0, [0, 0, 1]]

Det kunne ikke betale sig; denne time bliver blot til overs (altså skyggepris 0). Men hvad sker der, hvis vi sælger en time?

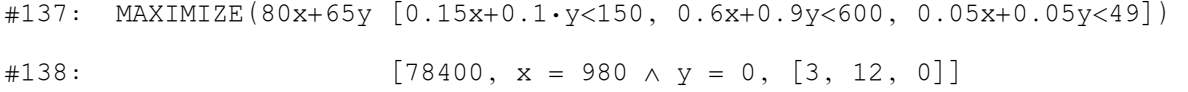

Den kostede 1600 i fortjeneste (en produktionsnedgang og uudnyttede ressourcer). Denne uoverensstemmelse i skyggepris skyldes, at vi er i et grænsetilfælde, hvor vi i den ene retning har én skyggeværdi og i den anden retning en anden.

#### **Øvelse 4.1**

Undersøg hvilken påvirkning en ændring på en time i de to andre afdelinger har m.h.t. fortjeneste, produktion, ressourceudnyttelse og skyggepriser.

Ovenstående er et af emnerne, der behandles indenfor **følsomhedsanalyse** i lineære programmeringsmodeller; normalt ser man på hvilke ændringer, der kan forekomme i ressourcebegrænsningerne uden at skyggepriserne ændres. Generelt dækker følsomhedsanalysen påvirkningen af den optimale løsning ved ændring af en eller flere af de koefficienter, der indgår i beskrivelsen af modellen. Vi skal her kun se på betydningen af ændringer i kriteriefunktionen, hvilket i tekstilfabrikkens tilfælde vil sige ændringer i fortjenesten for henholdsvis skjorter og bukser. Det, der kan være interessant at undersøge er, hvor store ændringer, der kan forekomme i fortjenesten på de enkelte produkter, uden at det optimale hjørnepunkt (produktionssammensætningen) ændres. Først antager vi, at fortjenesten pr. skjorte kan skrives som 80 + k, således at fortjenesten beskrives ved kriteriefunktionen  $f(x,y) = (80 + k)x + 65y$ , og undersøger så, hvilken betydning en variation af k har. "Simplex"-programmet kan ikke løse problemet i denne udgave, så vi bruger metoden fra eksempel 2.2.

Starttabellen bliver som følger:

$$
\begin{array}{c|cccccc}\n\text{#139:} & & x & y & s & t & u & b \\
\hline\n& 0.15 & 0.1 & 1 & 0 & 0 & 110 \\
& & & & & & & \\
\hline\n& 0.6 & 0.9 & 0 & 1 & 0 & 650 \\
& & & & & & \\
& & & & & & \\
k+80 & 65 & 0 & 0 & 0 & 0\n\end{array}
$$

r.

Første søjle vælges som pivotsøjle (eneste krav er, at k + 80 ≥ 0), og pivotrækken findes

#140: 
$$
VECTOR \left( \frac{A_{i,6}}{A_{i,1}} \right), i, 2, 4 \right) = \begin{bmatrix} 733.3 \\ 1083.3 \\ 800 \end{bmatrix}
$$

altså første talrække hvorved tallet 0.15 bliver pivotelement. Den næste tabel findes

#141: C := FORCE0 
$$
\left( \text{FORCE0} \left( \text{EORCE0} \left( \text{SCALE_ELEMENT} \left( A, 2, \frac{1}{0.15} \right), 3, 1, 2 \right), 4, \frac{1}{0.15} \right), 3, 1, 2 \right), 4, 1, 2, 5, 1, 2 \right)
$$
  
\n
$$
\left[ \begin{array}{cccccc} x & y & s & t & u & b \\ 1 & \frac{2}{3} & & \frac{20}{3} & 0 & 0 & \frac{2200}{3} \\ 0 & \frac{1}{2} & & -4 & 1 & 0 & 210 \\ 0 & & & & & & & & \\ 0 & & & & & & & & & \\ 0 & & & & & & & & & & \\ 0 & & & & & & & & & & \\ 0 & & & & & & & & & & \\ 0 & & & & & & & & & & & \\ 0 & & & & & & & & & & & \\ 0 & & & & & & & & & & & \\ 0 & & & & & & & & & & & \\ 0 & & & & & & & & & & & \\ 0 & & & & & & & & & & & \\ 0 & & & & & & & & & & & \\ 0 & & & & & & & & & & & \\ 0 & & & & & & & & & & & \\ 0 & & & & & & & & &
$$

Næste pivotsøjle er y-søjlen (her skal  $\frac{35-2k}{3} \ge 0$ ), og

#143: 
$$
\text{VECTOR}\left(\left[\frac{c}{i, 6}\right], i, 2, 4\right) = \left[\begin{array}{c}1100\\420\\200\end{array}\right]
$$

viser, at tallet 1/60 er pivotelement.

 $#144: D := FORCE0(FORCE0(FORCE0(SCALE_ELEMENT(C, 4, 60), 2, 2, 4), 3, 2,$ 

4), 5, 2, 4)  
\n
$$
\begin{bmatrix}\n x & y & s & t & u & b \\
 1 & 0 & 20 & 0 & -40 & 600 \\
 0 & 0 & 6 & 1 & -30 & 110 \\
 0 & 1 & -20 & 0 & 60 & 200 \\
 0 & 0 & -20 \cdot (k + 15) & 0 & 20 \cdot (2 \cdot k - 35) & -200 \cdot (3 \cdot k + 305)\n\end{bmatrix}
$$

Denne tabel svarer til vores oprindelige optimalpunkt (x,y) = (600,200), altså er dette sluttabellen. Der skal derfor gælde, at koefficienterne i kriteriefunktionen er ikke-positive:

$$
\#146: -20 \cdot (k + 15) \le 0 \land 20 \cdot (2 \cdot k - 35) \le 0
$$
  

$$
\#147: -15 \le k \le \frac{35}{2}
$$

Det vil altså sige, at hvis fortjenesten på skjorter ligger mellem 65 kr. og 97,50 kr. (og fortjenesten på bukser er 65 kr.) vil den optimale produktion være 600 skjorter og 200 par bukser. Den samlede fortjeneste findes ved at indsætte værdien af k i 200(3k+305) eller i kriteriefunktionen sammen med værdierne af x og y.

#### **Øvelse 4.2**

Undersøg fortjeneste, produktionssammensætning, ressourceudnyttelse og skyggepriser ved en fortjeneste på skjorter på henholdsvis 63 kr., 66 kr. og 98 kr. (Fortjenesten på bukser er 65 kr.).

Hvis fortjenesten på både skjorter og bukser ændres fås følgende starttabel

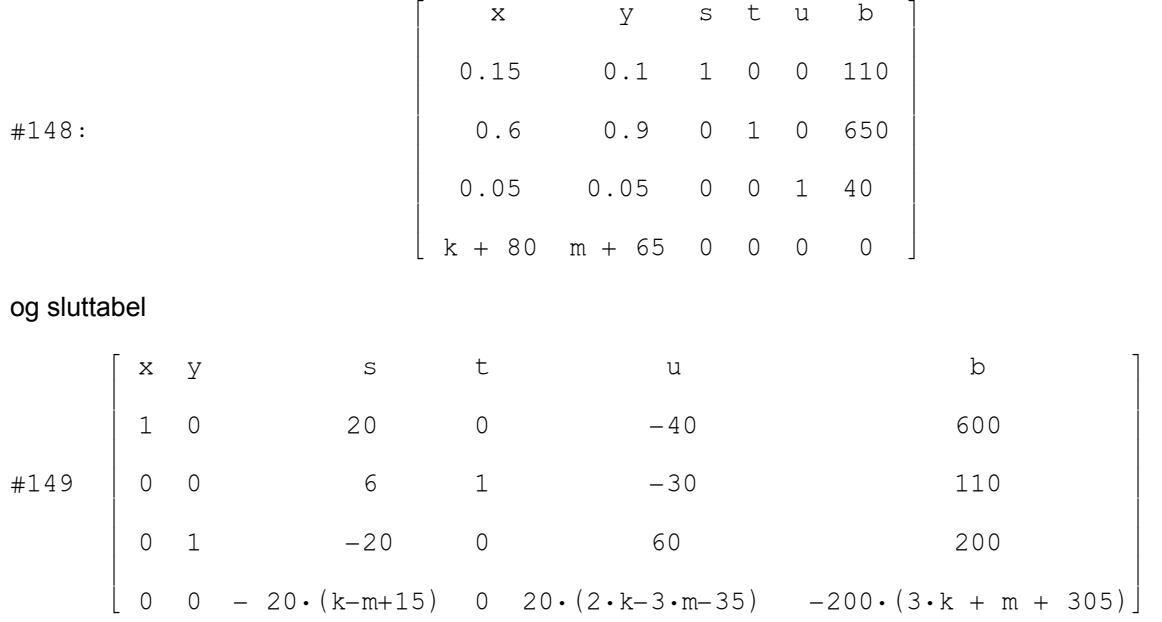

Ikke-positive koefficienter i kriteriefunktionen kræver

#150: - 20 $\cdot$  (k - m + 15)  $\leq$  0  $\land$  20 $\cdot$  (2 $\cdot$ k - 3 $\cdot$ m - 35)  $\leq$  0

#151: 
$$
\frac{2 \cdot k - 35}{3} \le m \le k + 15
$$

Dette betyder eksempelvis, at hvis fortjenesten på skjorter falder til 60 kr. (svarende til k = -20) skal m opfylde

$$
\#152:
$$
  $-25 \le m \le -5$ 

d.v.s. fortjenesten på bukser skal ligge mellem 40 kr. og 60 kr. for at den optimale fortjeneste opnås ved produktionen 600 skjorter og 200 par bukser.

#### **Øvelse 4.3**

Bestem hvilket interval fortjenesten på skjorter skal ligge i, når produktionen 600 skjorter og 200 par bukser skal være optimal, og fortjenesten på bukser er steget til 75 kr.

Det er ikke nødvendigt at gennemregne simplextabellerne med ukendte værdier af ændringerne (k og m), idet nederste række i ovenstående sluttabel kan opstilles direkte ud fra den oprindelige sluttabel:

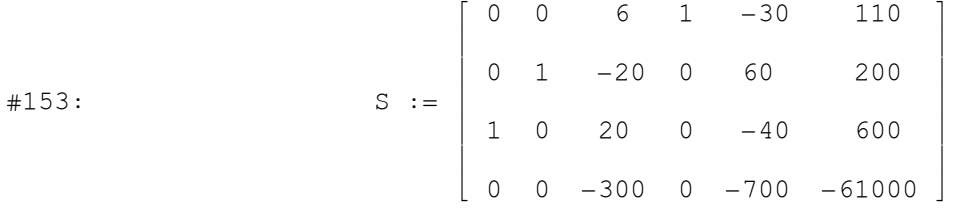

I nederste række fra før (#149)

 $#154: [0, 0, -20 \cdot (k-m+15), 0, 20 \cdot (2 \cdot k-3 \cdot m-35), -200 \cdot (3 \cdot k+m+305)]$ 

udregnes parenteserne, og vi fÂr

 $\texttt{#155:} \quad [0, 0, -20 \cdot k + 20 \cdot m - 300, 0, 40 \cdot k - 60 \cdot m - 700, -600 \cdot k - 200 \cdot m - 61000]$ 

Det ses nu, at rækken (på nær elementerne i x- og y-søjlen) fremkommer ved fra nederste række at trække k gange 3. række (1-tallet viser, at det er skjorterækken) og m gange 2. række (bukserækken):

 $#156:$  S ROW  $4 - k \cdot S$  ROW  $3 - m \cdot S$  ROW 2

#157:  $[-k, -m, -20 \cdot k + 20 \cdot m - 300, 0, 40 \cdot k - 60 \cdot m - 700, -600 \cdot k - 200 \cdot m - 61000]$ 

#### **Eksempel 4.1**

Minimer

#158:  $f(x, y) := 300 \cdot x + 600 \cdot y$ 

#### under betingelserne

#159:  $50 \cdot x + 200 \cdot y > 20000$ 

#160:  $100 \cdot x + 150 \cdot y \ge 30000$ 

#161:  $600 \cdot x + 400 \cdot y \ge 120000$ 

#### #162:  $x \ge 0 \land y \ge 0$

#### Dette LP-problem har løsningen

#163: MINIMIZE(300·x + 600·y, [50·x + 200·y > 20000, 100·x + 150·y > 30000,  $600 \cdot x + 400 \cdot y > 120000$ ])

 $\texttt{\#164}:$  [96000, x = 240 \, y = 40, [0, 0, 40000]]

Vi vil nu undersøge, hvordan koefficienten til x i kriteriefunktionen kan variere, så vi stadig har den optimale løsning i  $(x,y) = (240,40)$ . Til dette skal vi bruge sluttabellen:

#165: sluttabel\_min

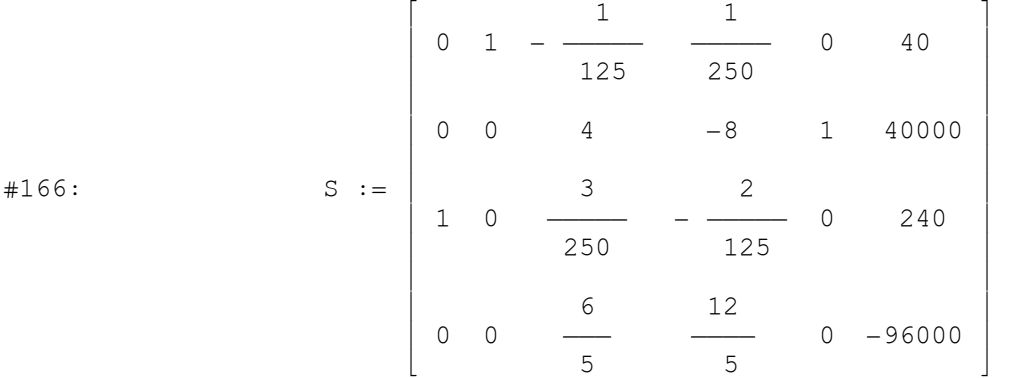

1-tallet i x-søjlen står i 3. række, og da y-koefficienten ikke skal ændres, ser vi på

#167: S ROW 4 - k·S ROW 3  $\begin{bmatrix} 6 & 3 \cdot k & 2 \cdot k & 12 \end{bmatrix}$ #168: ¦ -k, 0, ——— - —————, ————— + ————, 0, - 240·k - 96000¦  $\begin{bmatrix} 5 & 250 & 125 & 5 \end{bmatrix}$ 

Da kriteriefunktionen skal minimeres, skal koefficienterne være ikke-negative, d.v.s.

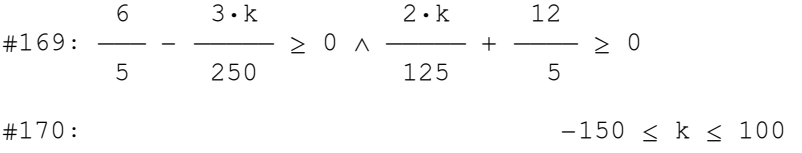

Koefficienten til x kan derfor variere i intervallet fra 300-150 til 300+100 - eller fra 150 til 400 - uden at optimalpunktet ændres.

#### **Øvelse 4.4**

Undersøg om resultatet i eksempel 4.1. er i overensstemmelse med løsningen i opgave 6.1.2.

## Appendiks.

#### Mulighedsområdet i eksempel 1.1. tegnes v.h.a. følgende matrix

 $[1, 0, 3; 2, 0, 2; 2, 0, 0; 2, 2, 0; 0, 2, 0; 0, 1/2, 3; 0, 0, 3; 1, 0, 3;$  $1/2$ ,  $1/2$ , 3; 2, 0, 2; 2, 0, 0; 2, 2, 0; 1/2, 1/2, 3; 0, 1/2, 3]

#### Programmet "sluttabel" ser således ud:

```
#1:CaseMode := Sensitive
#2:InputMode := Word
      sluttabel_max := PROG(v := simplextables, p := DIM(v), M :=
#3:IF(STRING?(v), v , v ), q := DIM(M), RETURN<br>p - 1,3 p,3
        SCALE ELEMENT (DELETE (M, q), q - 1, -1))
      sluttabel min := PROG(v := simplextables, p := DIM(v), M :=
#4:IF(STRING?(v ), v , v ), q := DIM(M), RETURN DELETE(M, q), p , 2 , p , 3
        q - 1, -1)
```
Derive-funktioner, der er anvendt:

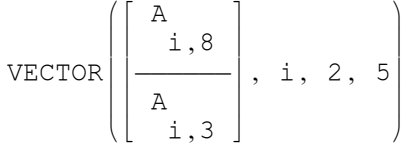

beregner kvotienten mellem elementet i række i, søjle 8 og elementet i række i, søjle 3 for i = 2, 3, 4, 5 og opstiller disse kvotienter som en vektor.

 $FORCE0(A, 2, 3, 4)$ 

udfører en rækkeoperation i matrix A, således at elementet i række 2, søjle 3 bliver 0 ved brug af række 4.

$$
\text{SCALE\_ELEMENT}\left(c, 3, \frac{1}{2}\right)
$$

multiplicerer den 3. række i matrix C med 1/2.

S ROW 4

udvælger den 4. række i matrix S.